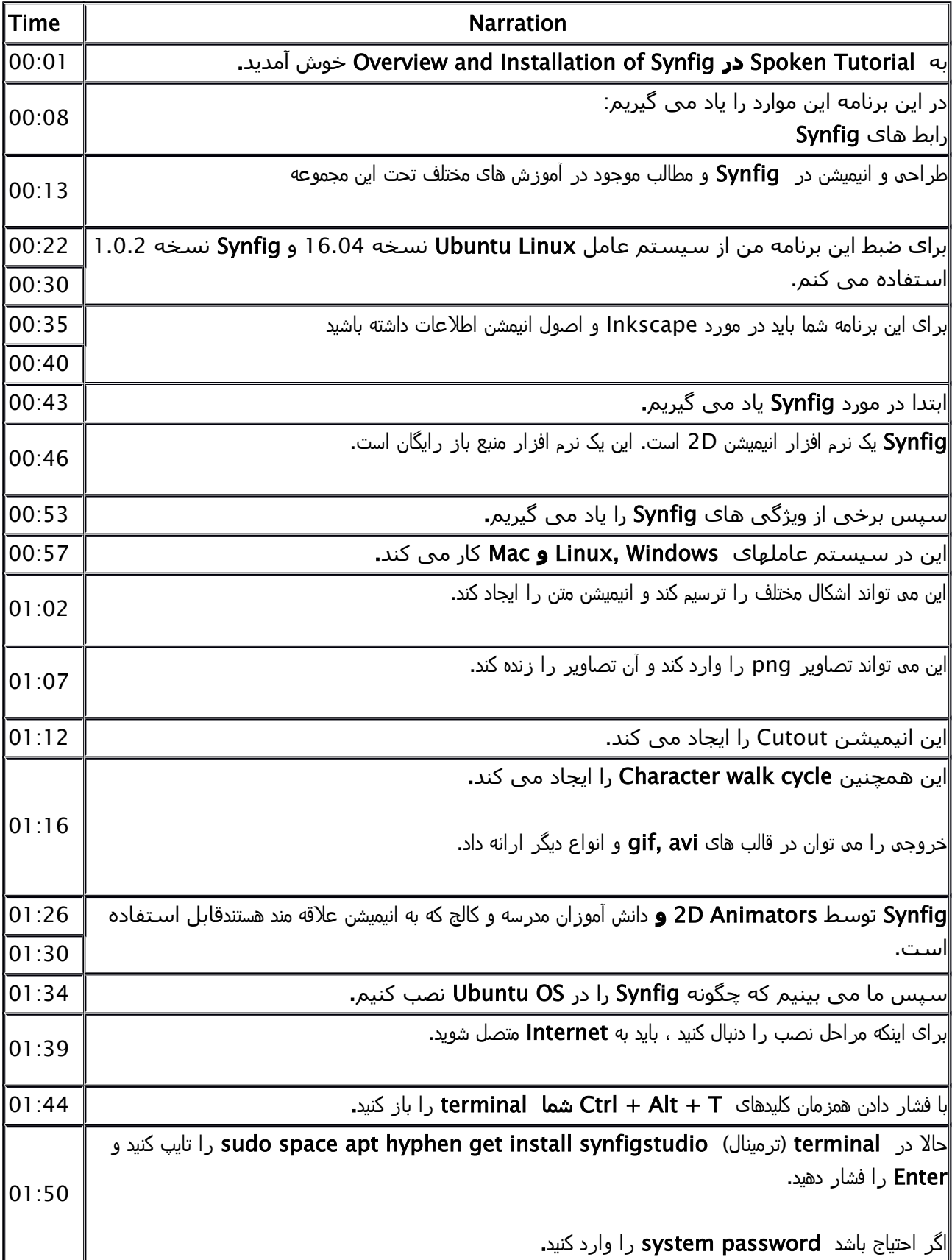

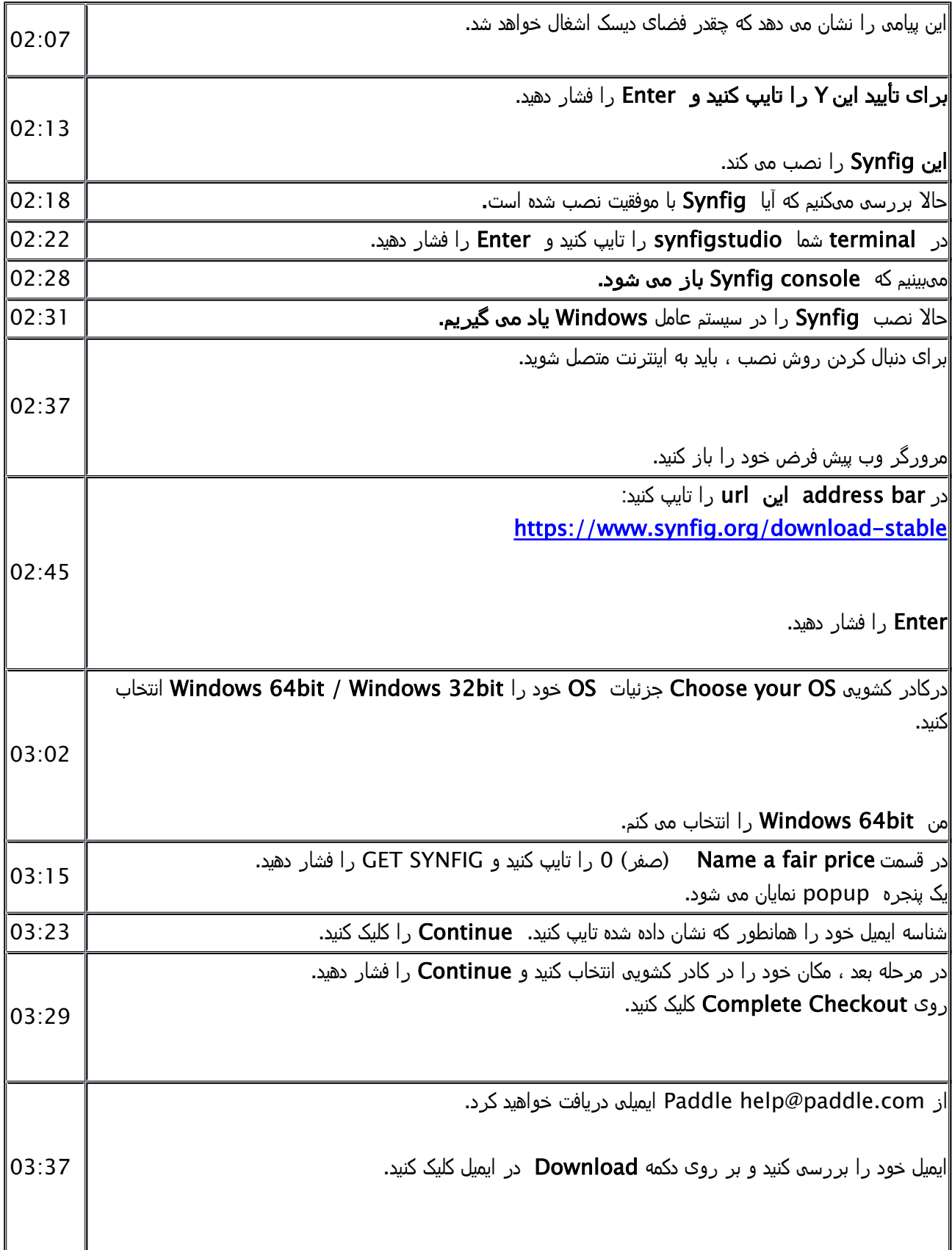

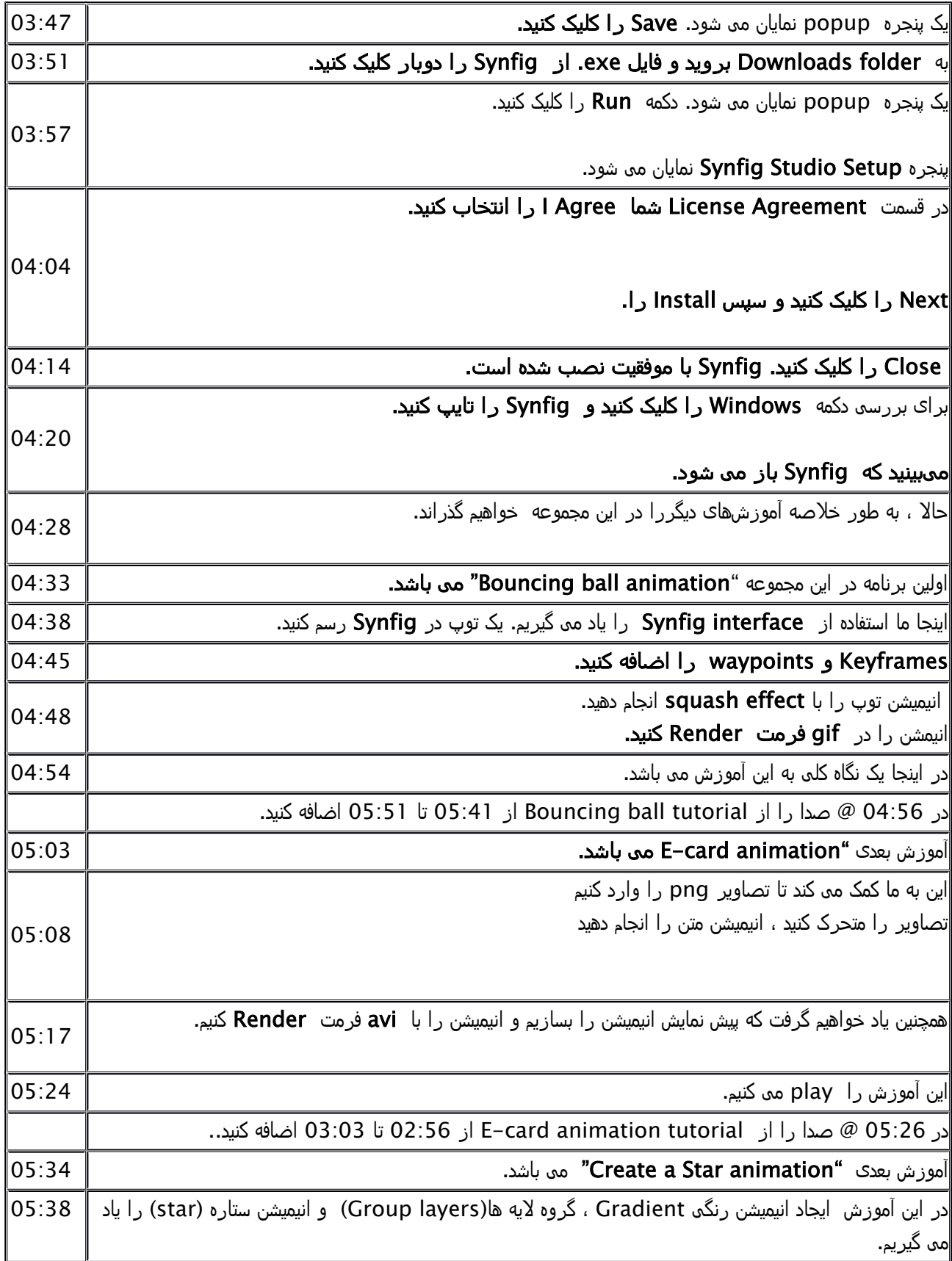

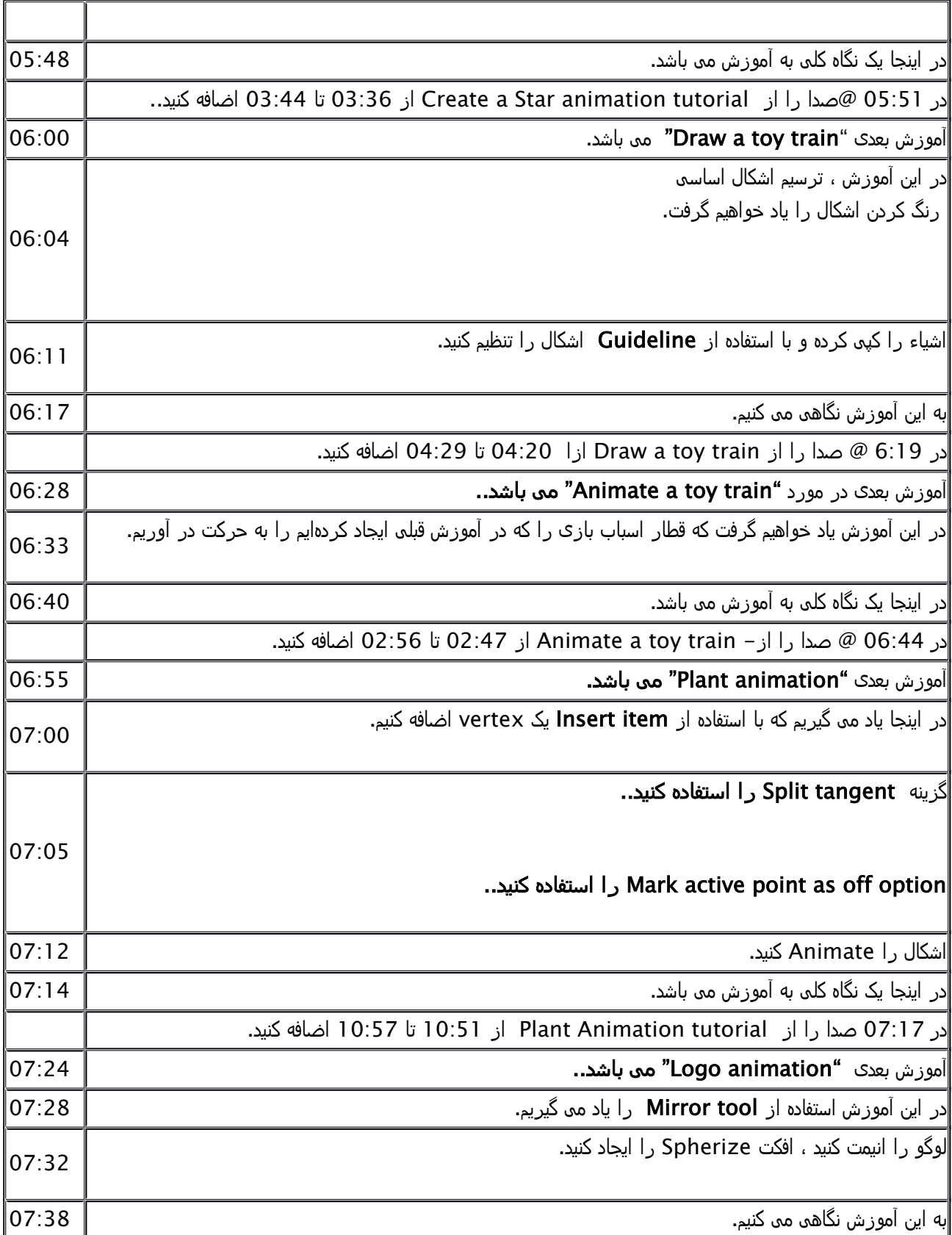

![](_page_4_Picture_252.jpeg)

![](_page_5_Picture_128.jpeg)

v